## 児童絵画コンクリレ

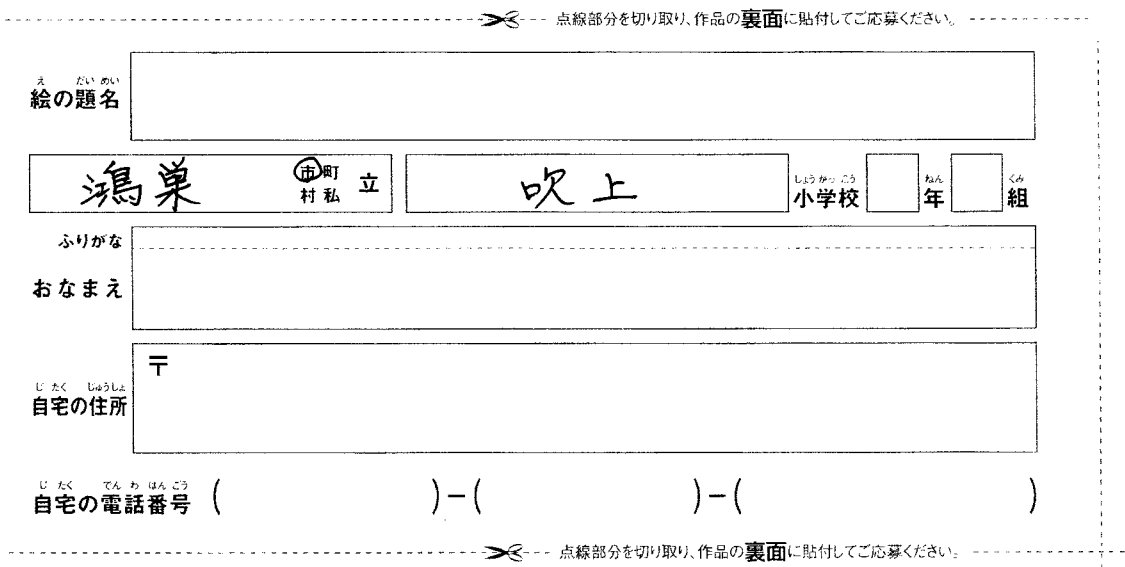

ドコモ未来シュージタム

## |<br>ドコモ未来ミュージアム 応募シート

【 絵 画 部 | 的 】 ハガキや画用紙での旅募 この旅募シートを作嵓の裏箇に貼り付け、郵送してください。ハガキなど貼り付けられない場合は、応募シートの項目をハガギ表箇などに萌記ください。 【デジタル絵画部門】タブレットやPCでの広募 ドコモ未来ミュージアムのホームページから応募できます。作品をCDやDVDに葆荐して応募いただく場合、この応募シートを同崶してください。

 $-$  - - -  $(+$   $\mu$   $+)$   $-$  - - -

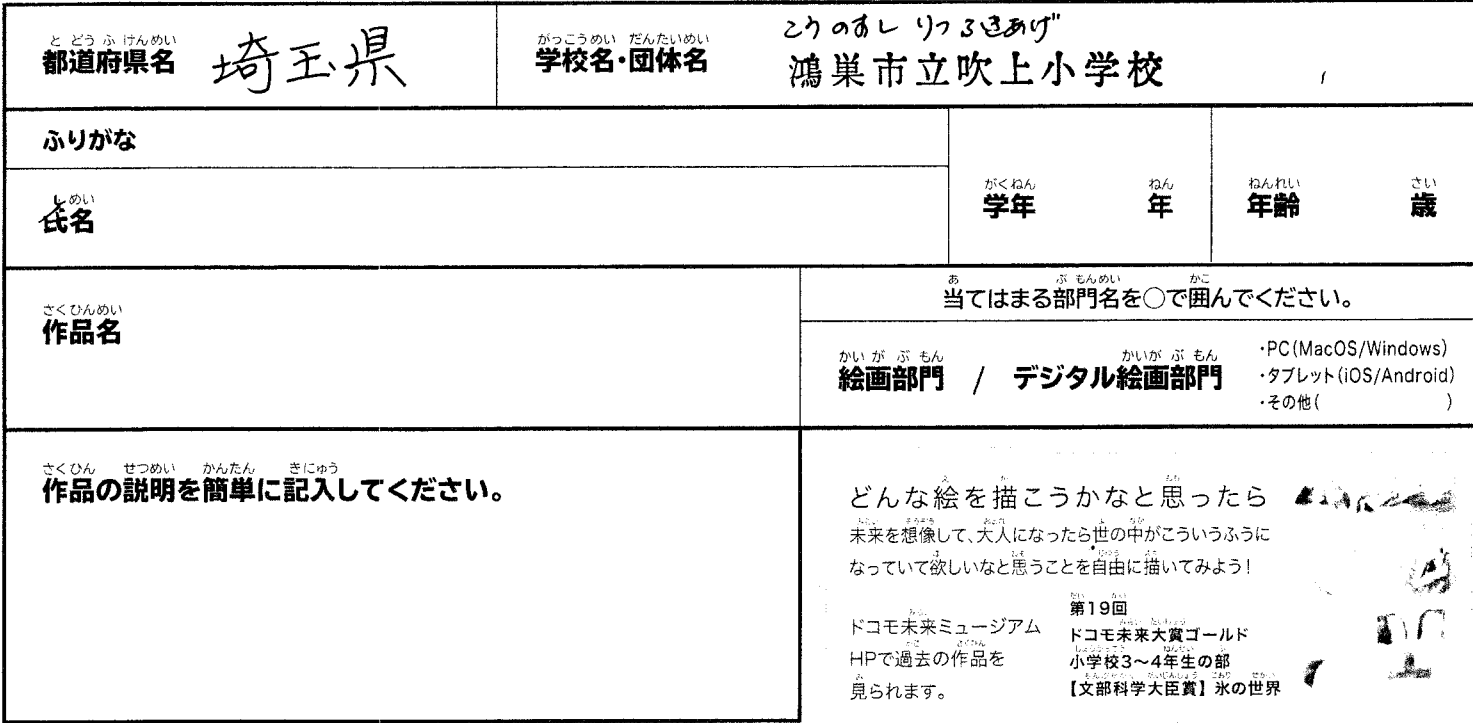